# **CAN et CAN FD**

**elektorlivres** 

# Tout sur les protocoles et leur mise en œuvre avec Arduino

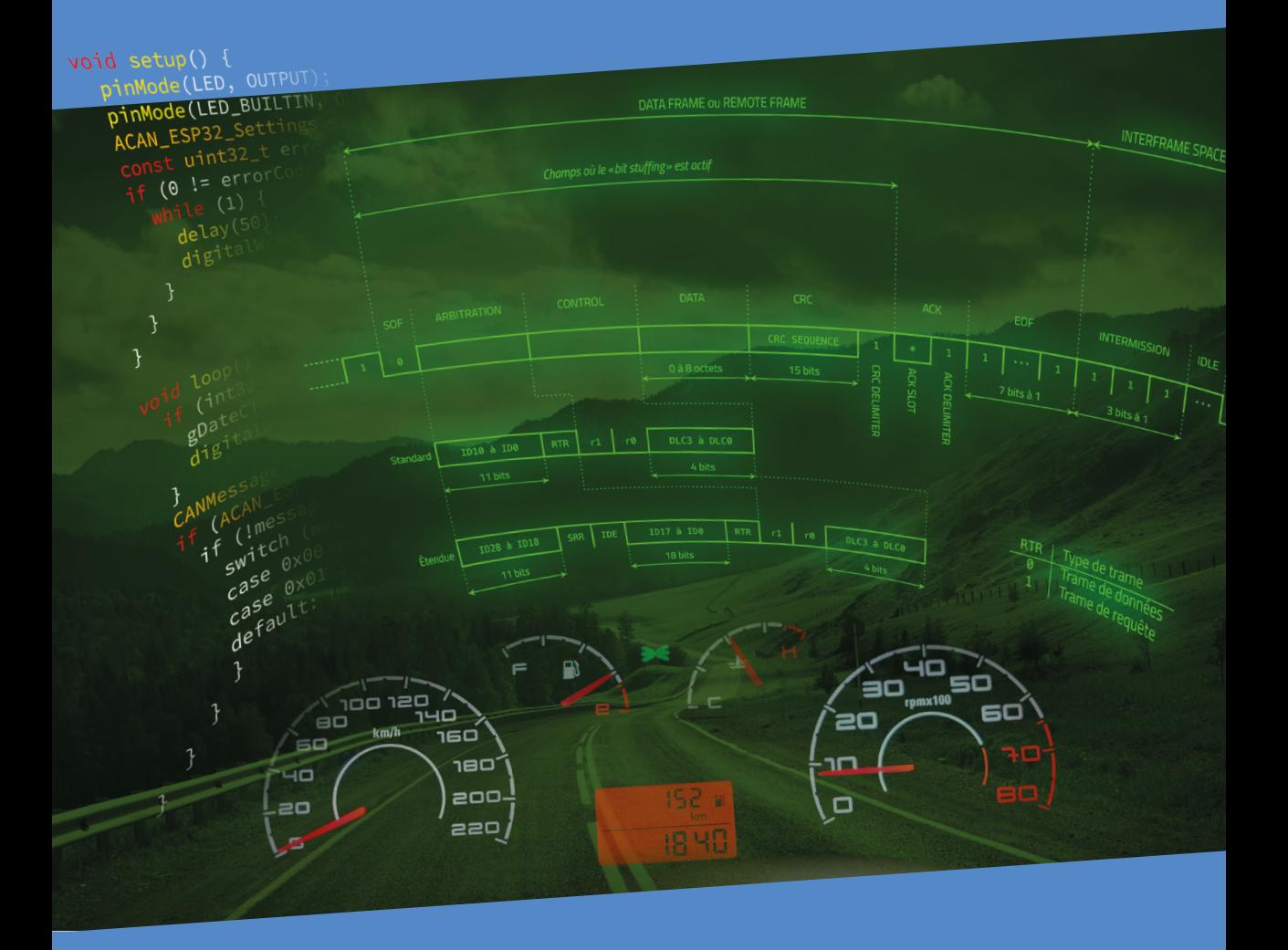

Pierre Molinaro

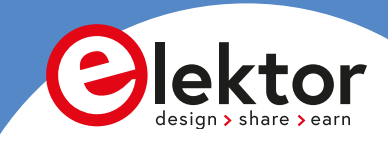

# **CAN et CAN FD**

## **Tout sur les protocoles et leur mise en œuvre avec Arduino**

**Pierre Molinaro**

●

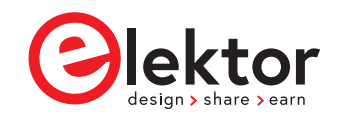

#### **• Droits de reproduction © 2024 – Publitronic - Elektor International Media**

#### **• Toute reproduction ou copie, même partielle, de ce livre, et sur quelque support que ce soit, sans l'accord écrit de l'éditeur, est interdite.**

**•** Le code de la propriété intellectuelle du 1er juillet 1992 interdit expressément la photocopie à usage collectif sans autorisation des ayants droit.

*No part of this book may be reproduced, in any form or means whatsoever, without permission in writing from the publisher. While every precaution has been taken in the preparation of this book, the publisher and author assume no responsability for errors or omissions. Neither is any liability assumed for damages resulting from the use of the information contained herein.*

La protection du droit d'auteur s'étend aux illustrations, y compris aux circuits imprimés et aux projets y relatifs. En conformité avec l'article 30 de la Loi sur les brevets, les circuits mentionnés ne peuvent être exécutés qu'à des fins particulières ou scientifiques et non pas dans ou pour une entreprise ; **ces exécutions et/ou applications se font en dehors de toute responsabilité de l'éditeur**.

Conformément au droit d'auteur, ce copyright ne s'applique pas à certains schémas reproduits dans ce livre à titre de citation et d'illustration des propos et de la démarche intellectuelle de l'auteur, avec l'aimable autorisation des ayants droit.

L'éditeur remercie d'avance le lecteur qui prendra la peine de lui signaler les erreurs éventuelles qui auront échappé à sa vigilance (écrire à redaction@elektor.fr).

**• ISBN 978-2-86661-218-4 Version papier 978-2-86661-219-1 Version numérique**

 $\bullet$  1<sup>e</sup> édition  $-$  1<sup>er</sup> tirage - 03/2024

**•** Maquette : Pierre Molinaro Imprimé aux Pays-Bas par Ipskamp Printing

## **Table des matières**

<span id="page-4-0"></span>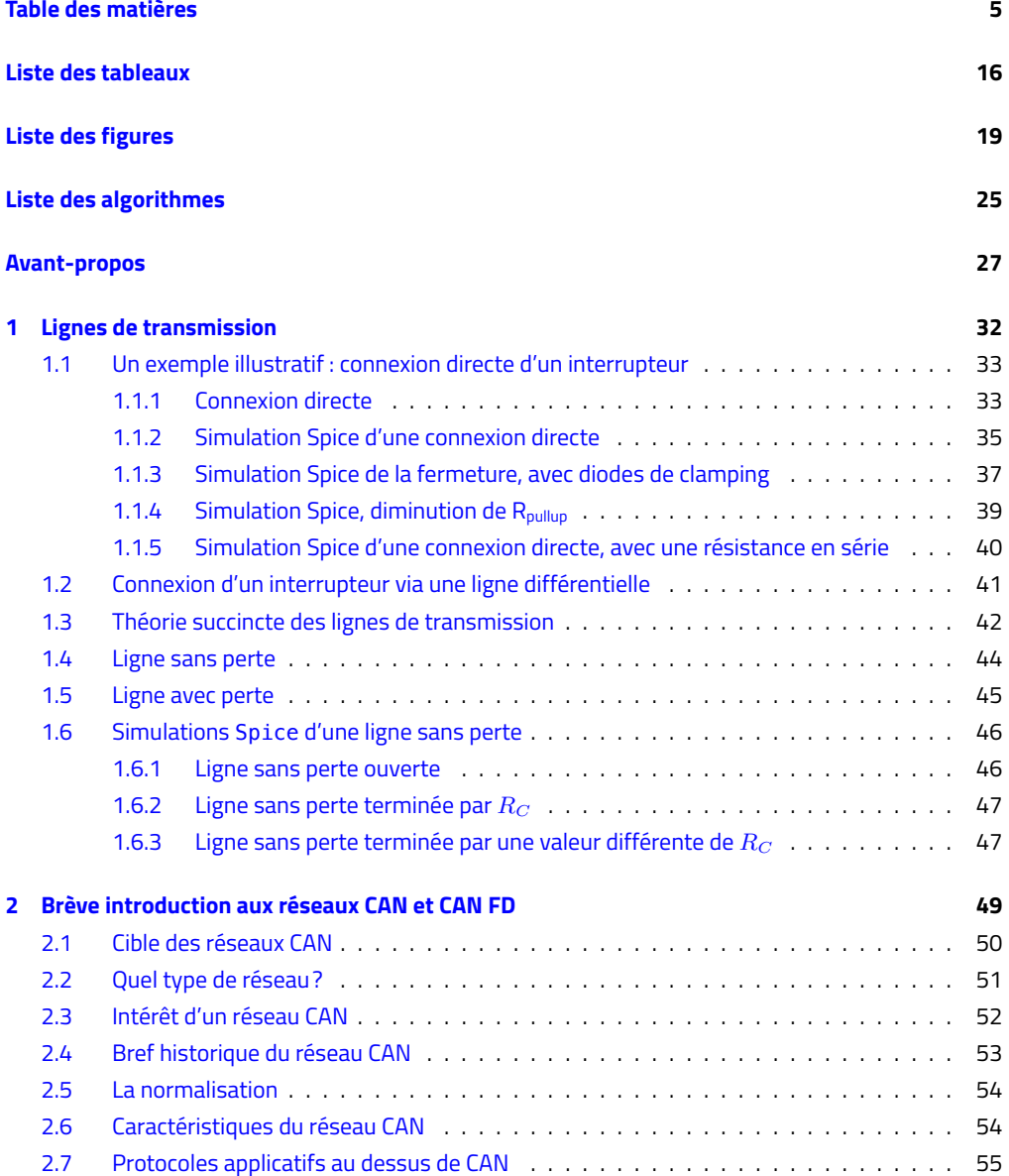

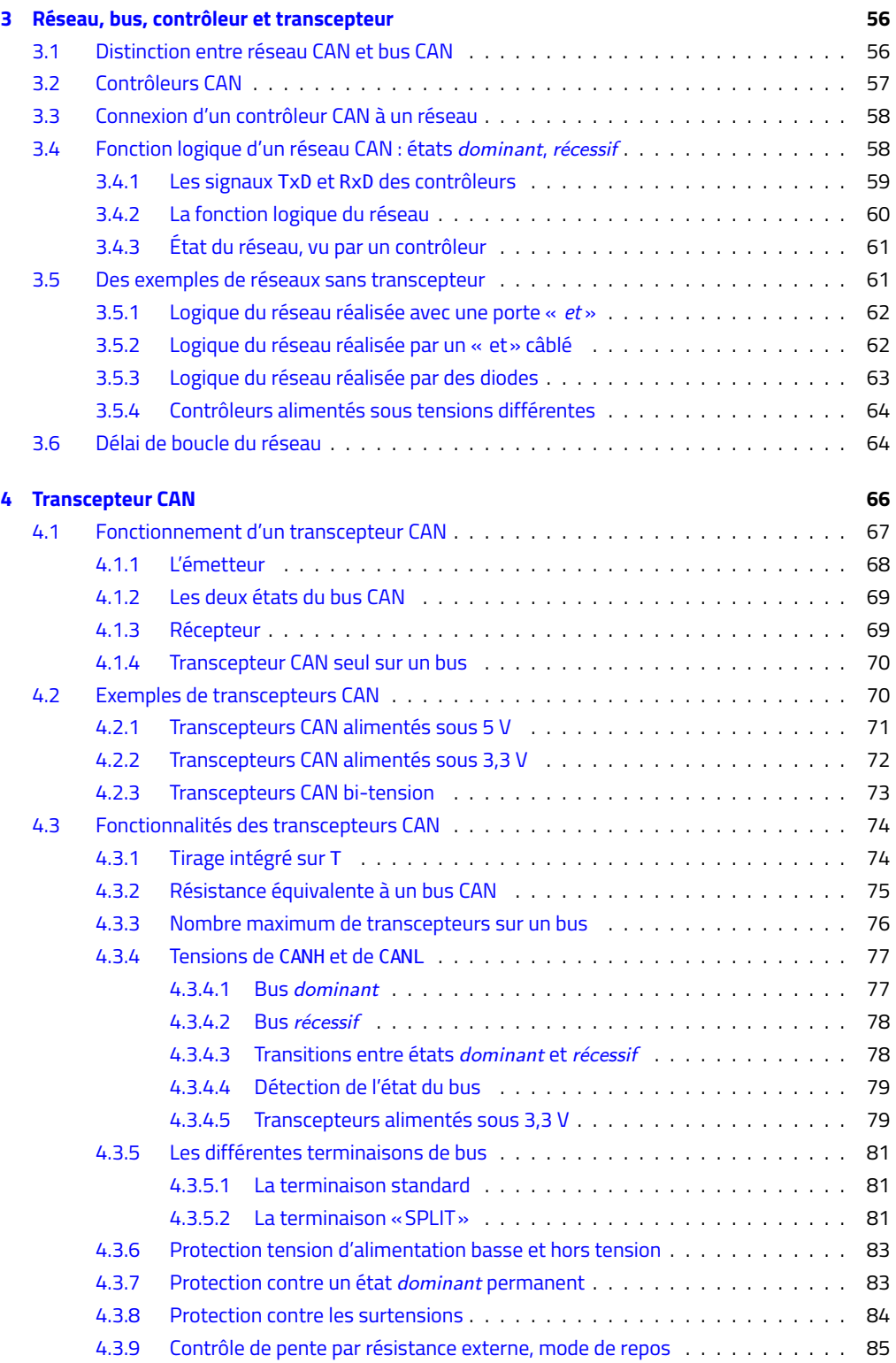

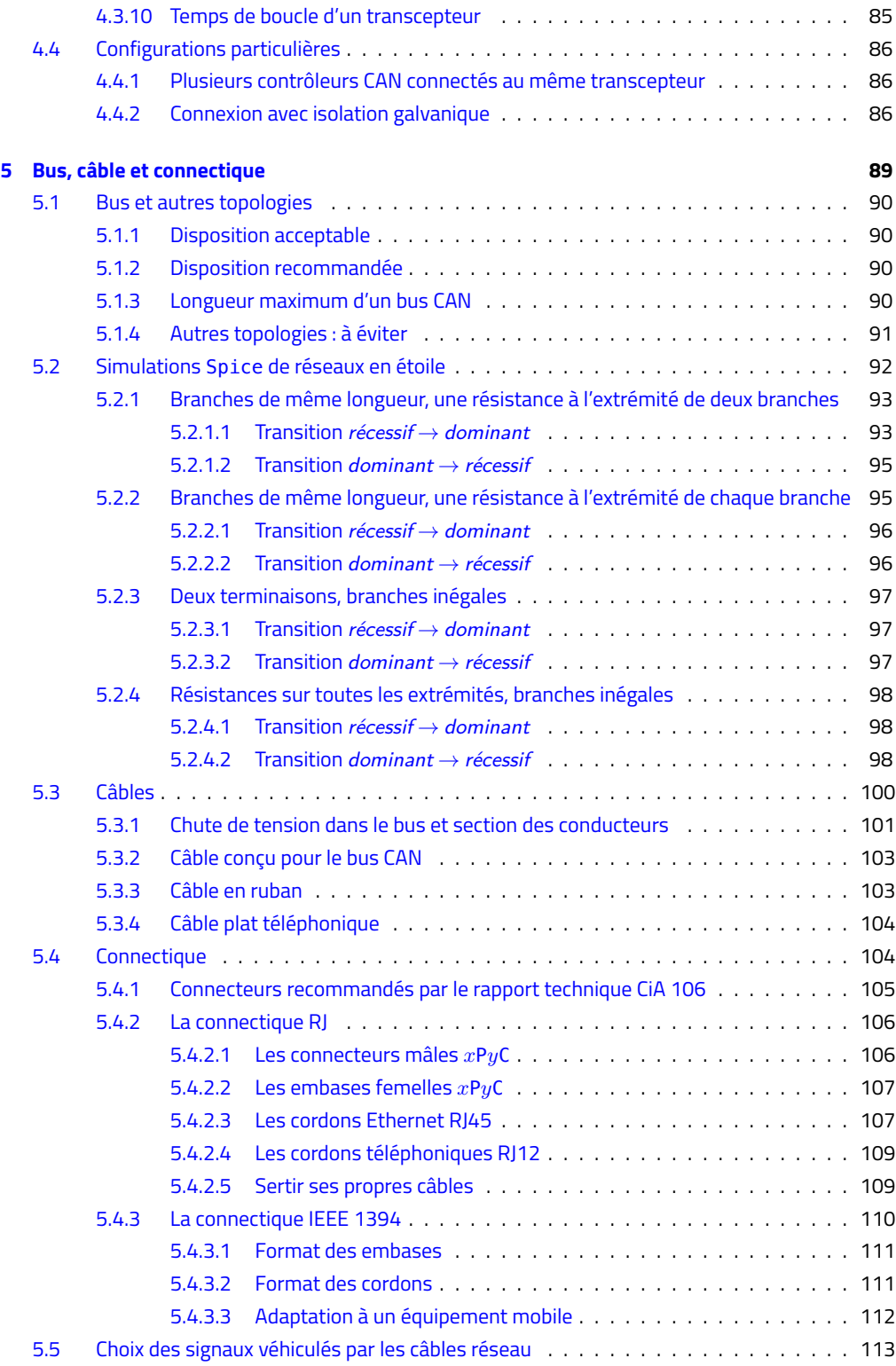

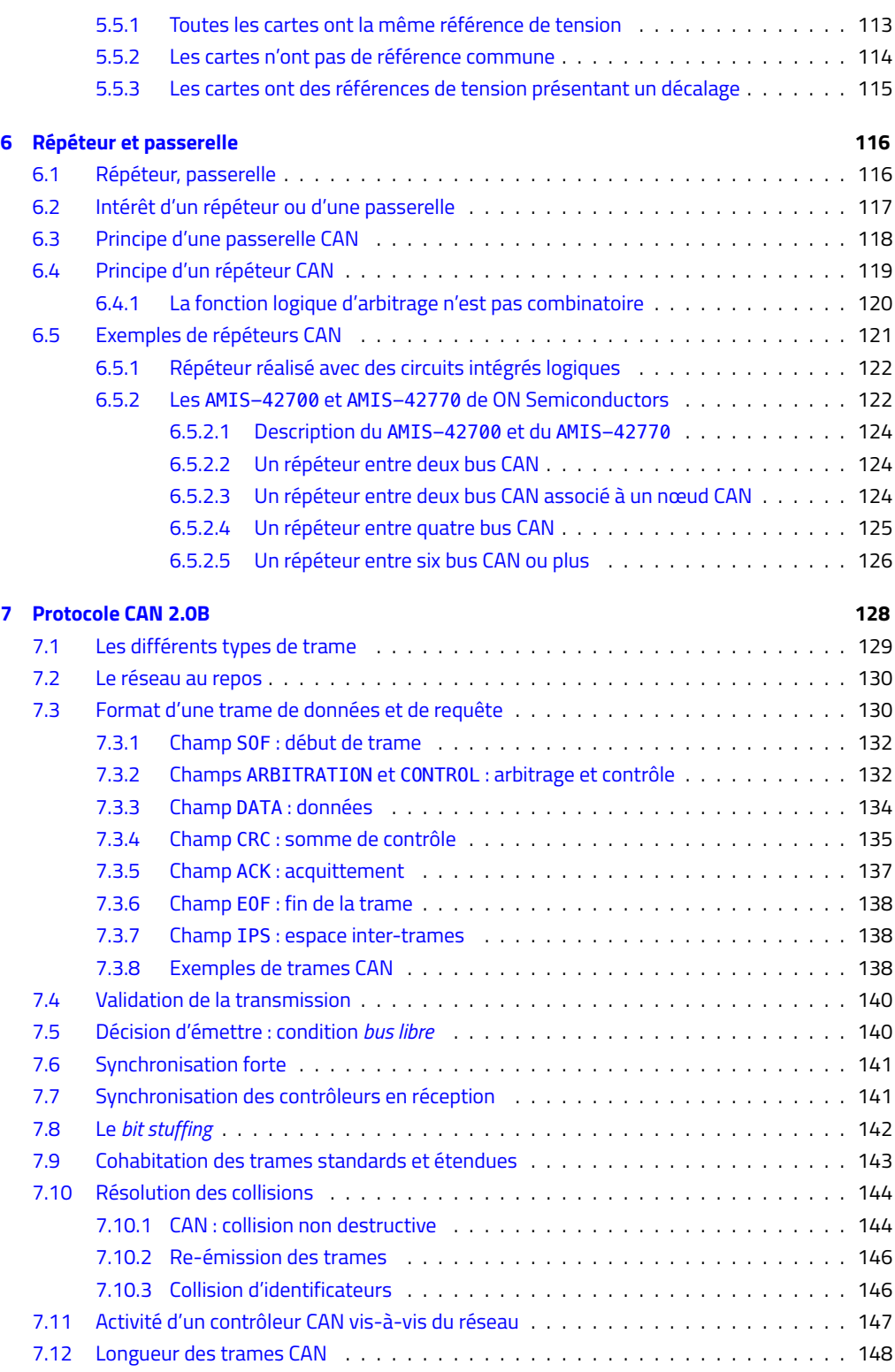

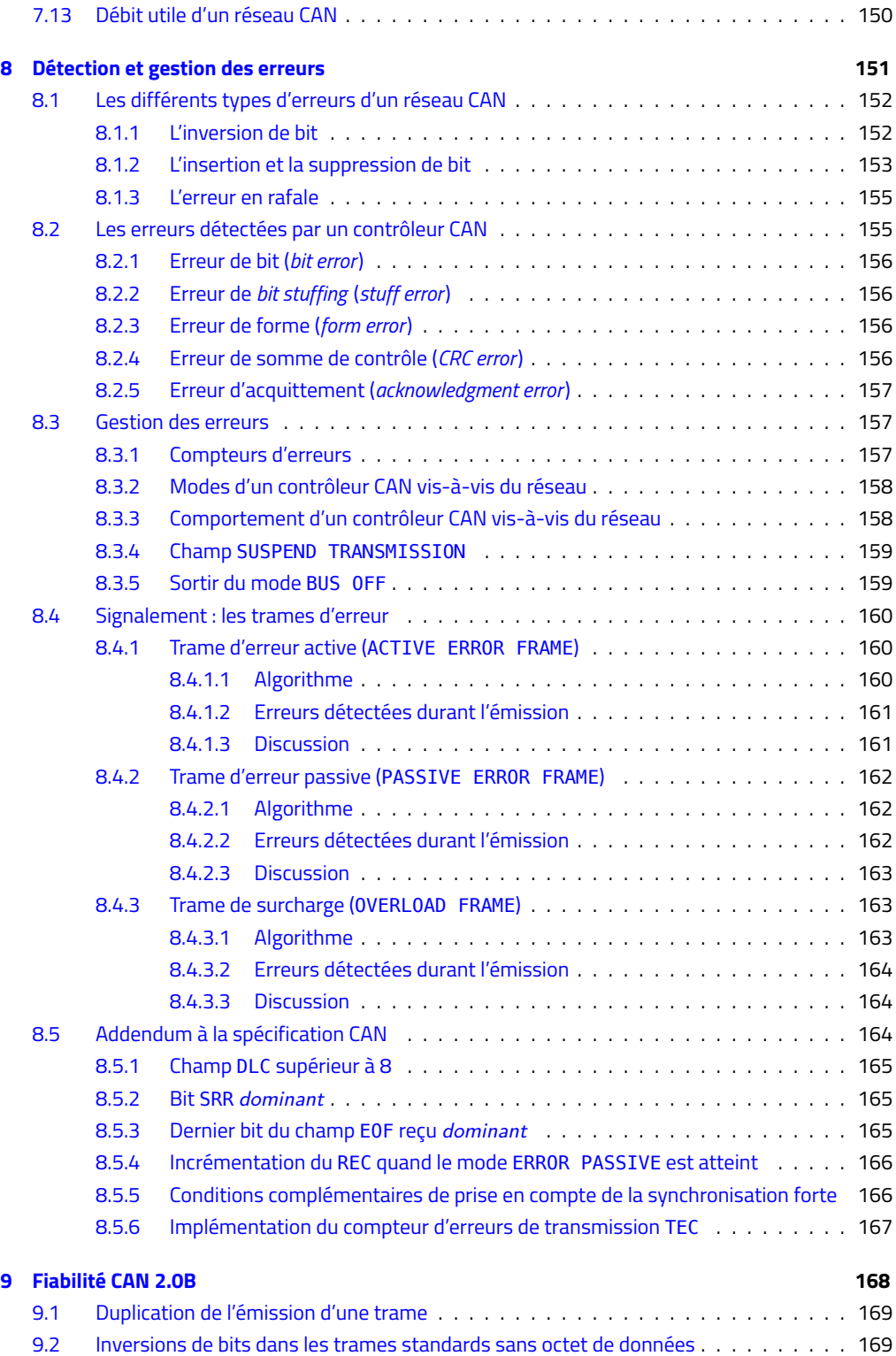

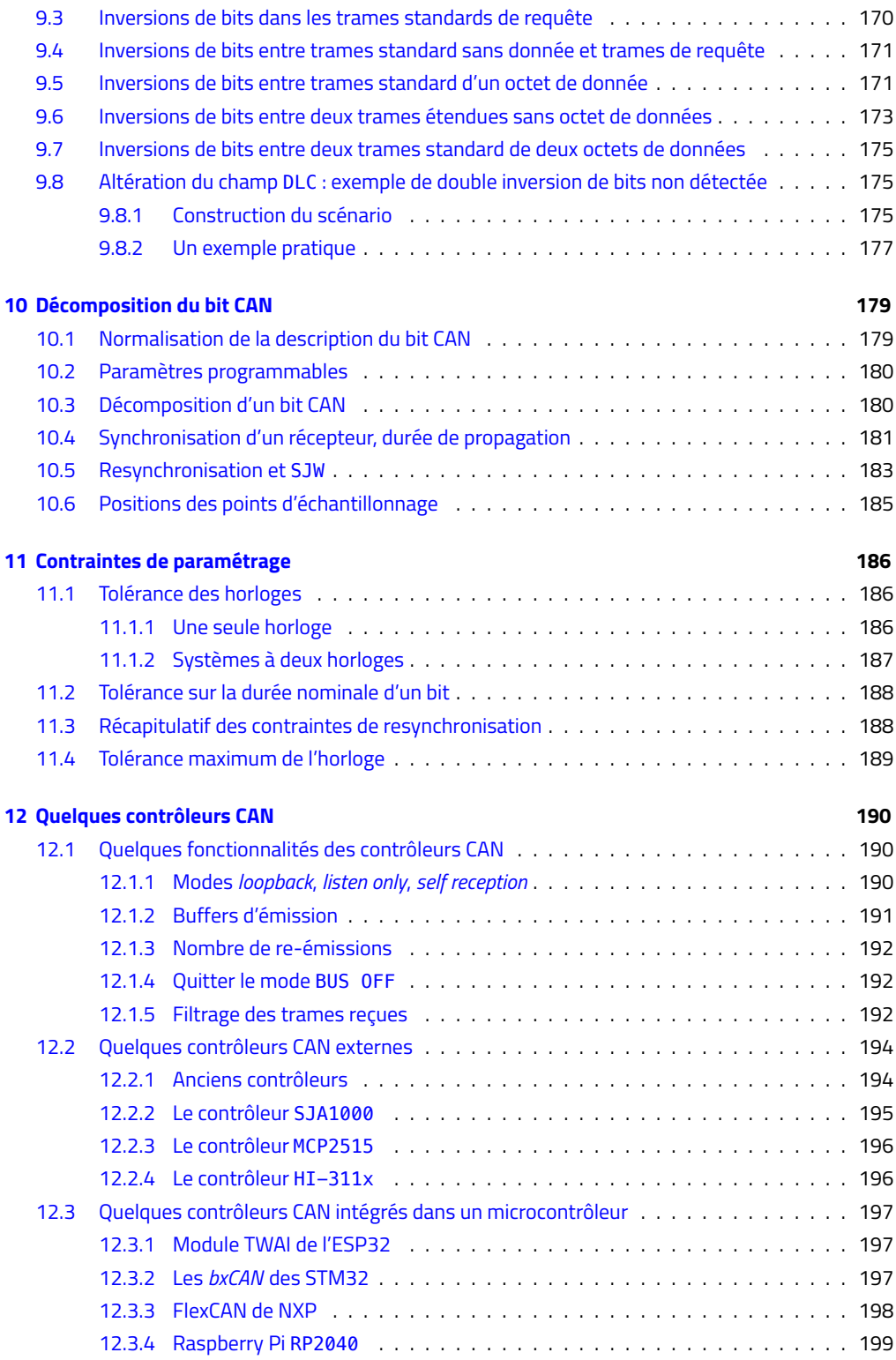

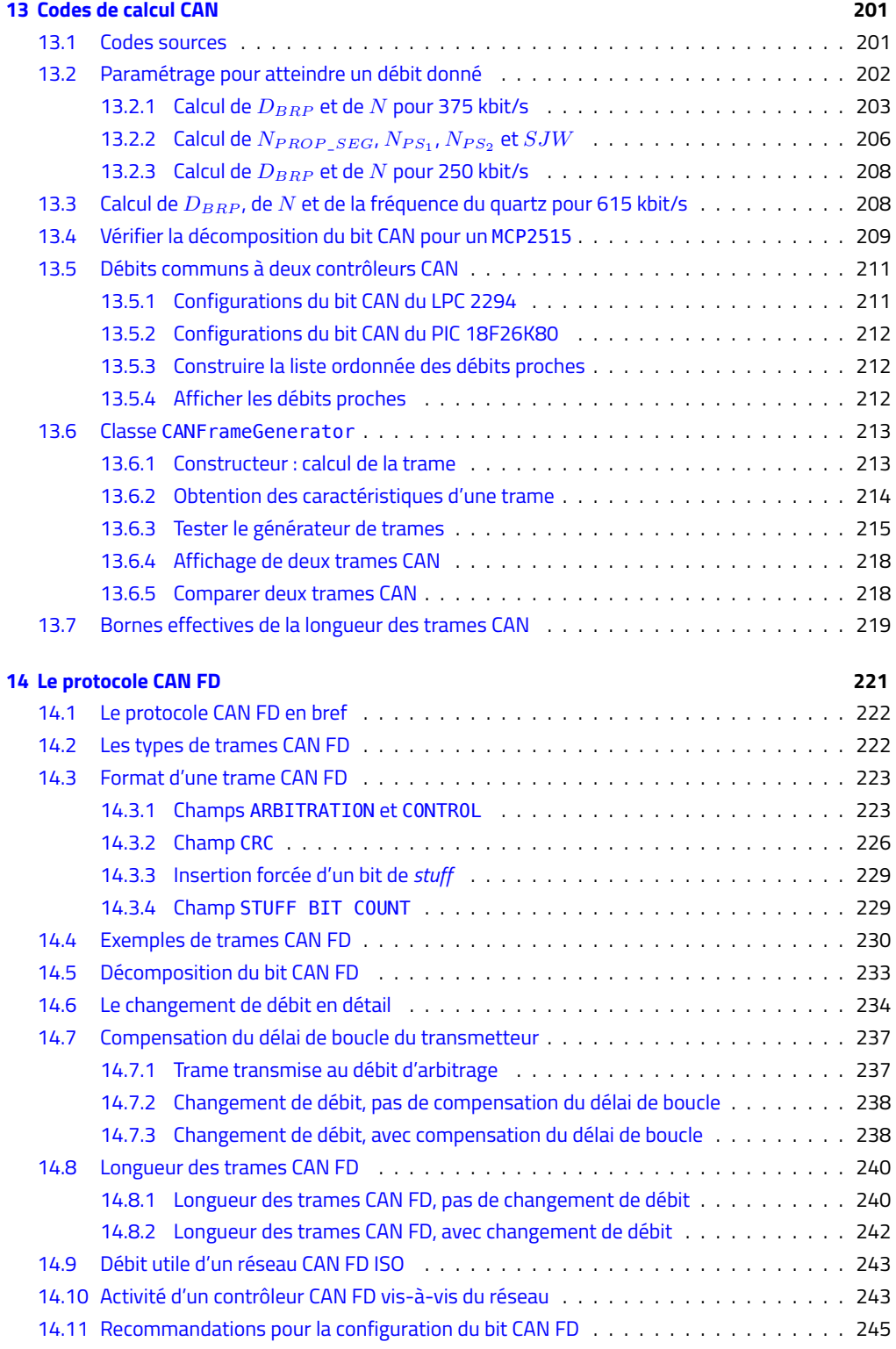

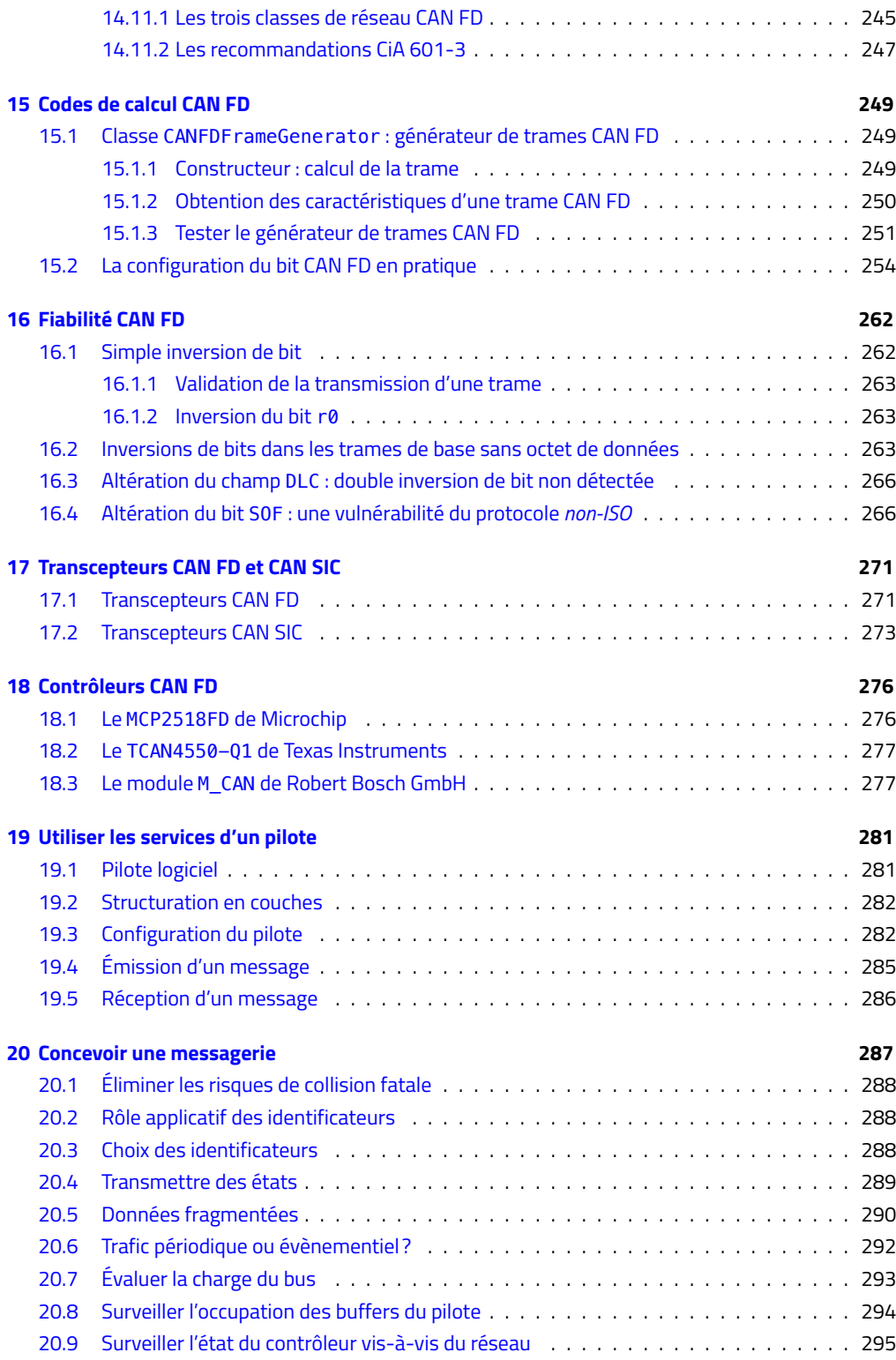

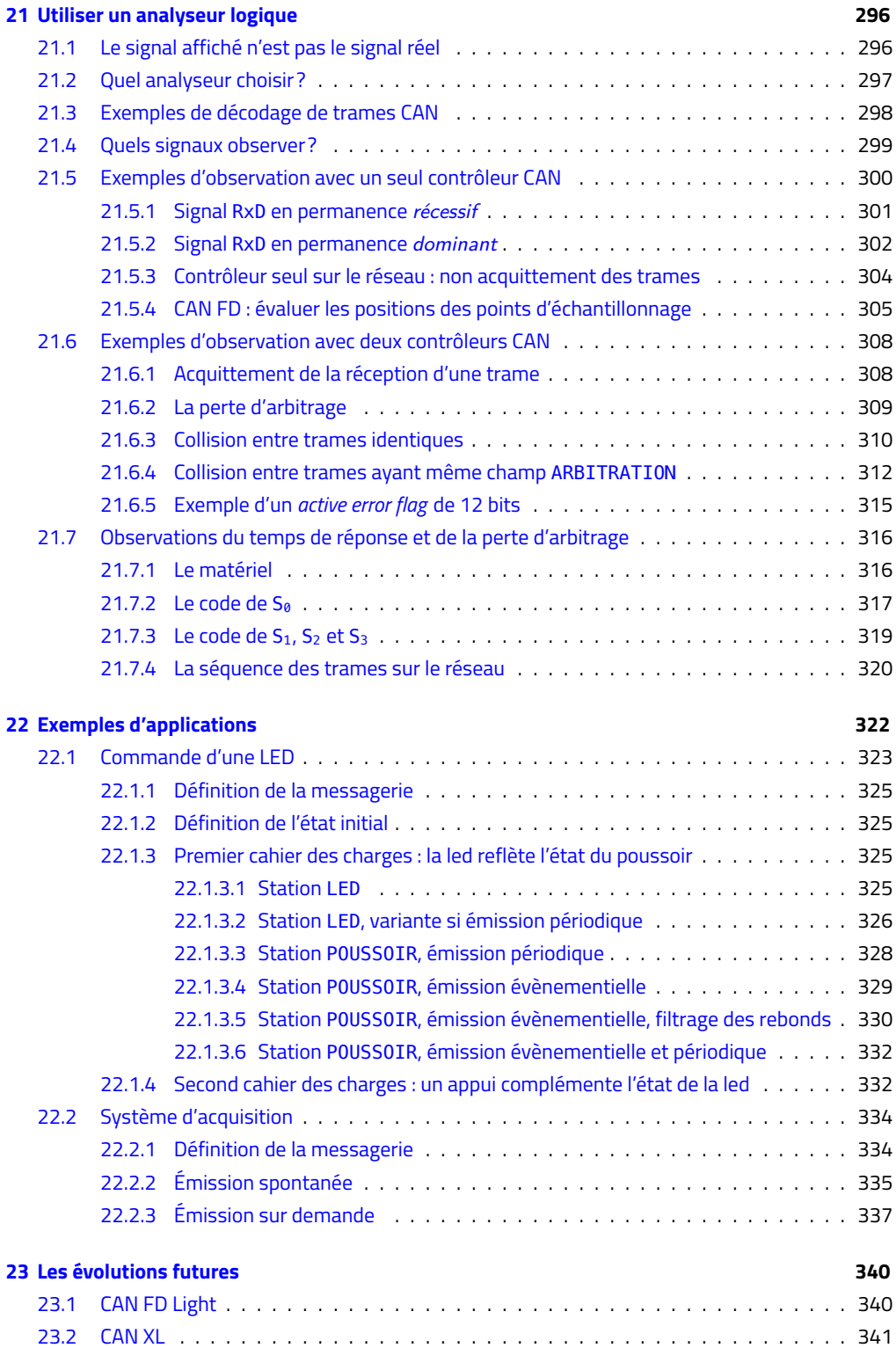

#### **[Annexes](#page--1-223) 342**

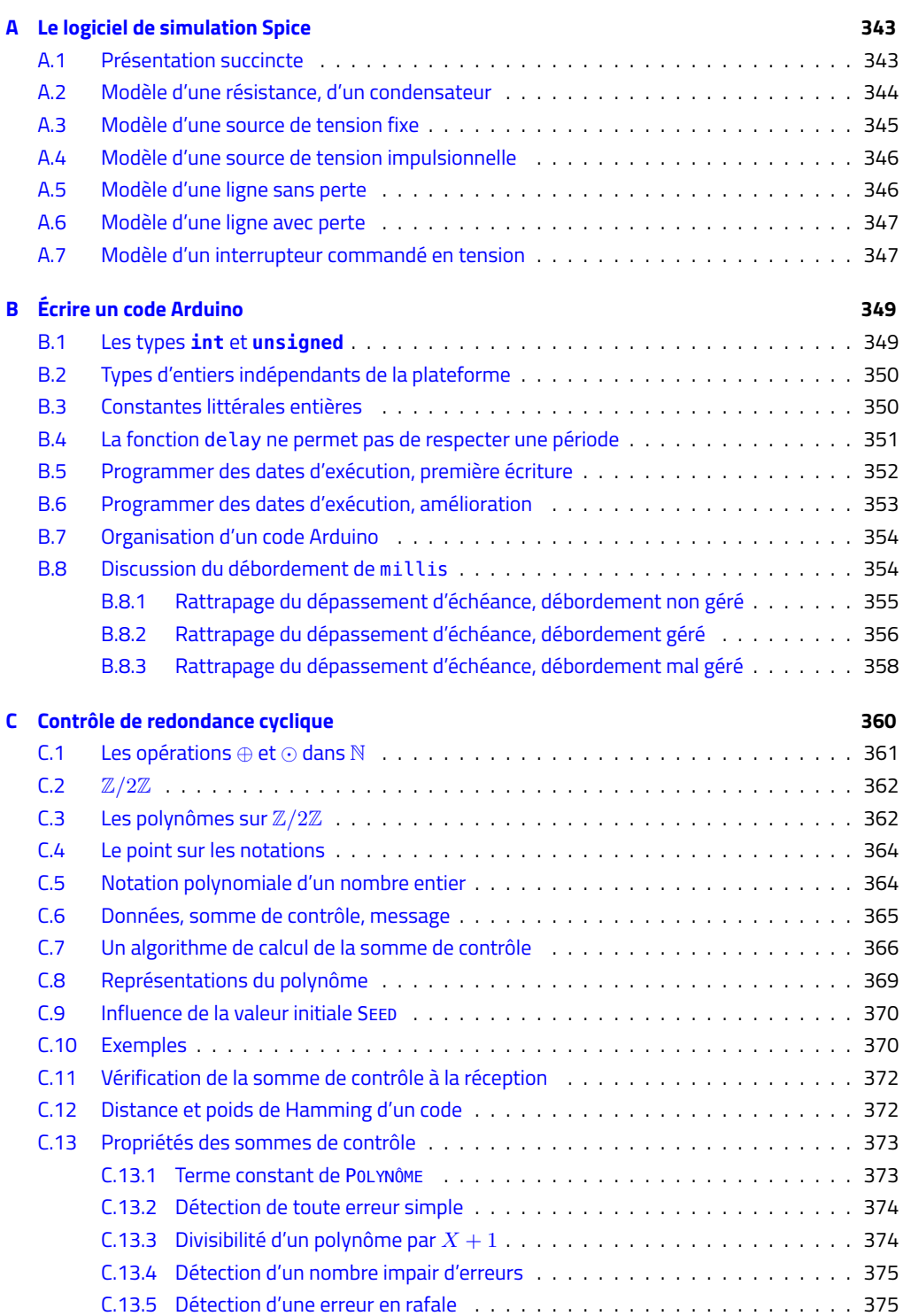

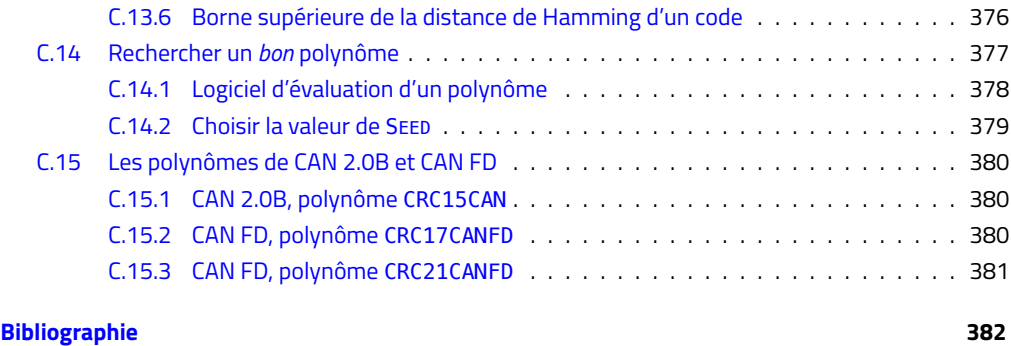

#### **[Index](#page--1-245) 386**

## **Liste des tableaux**

<span id="page-15-0"></span>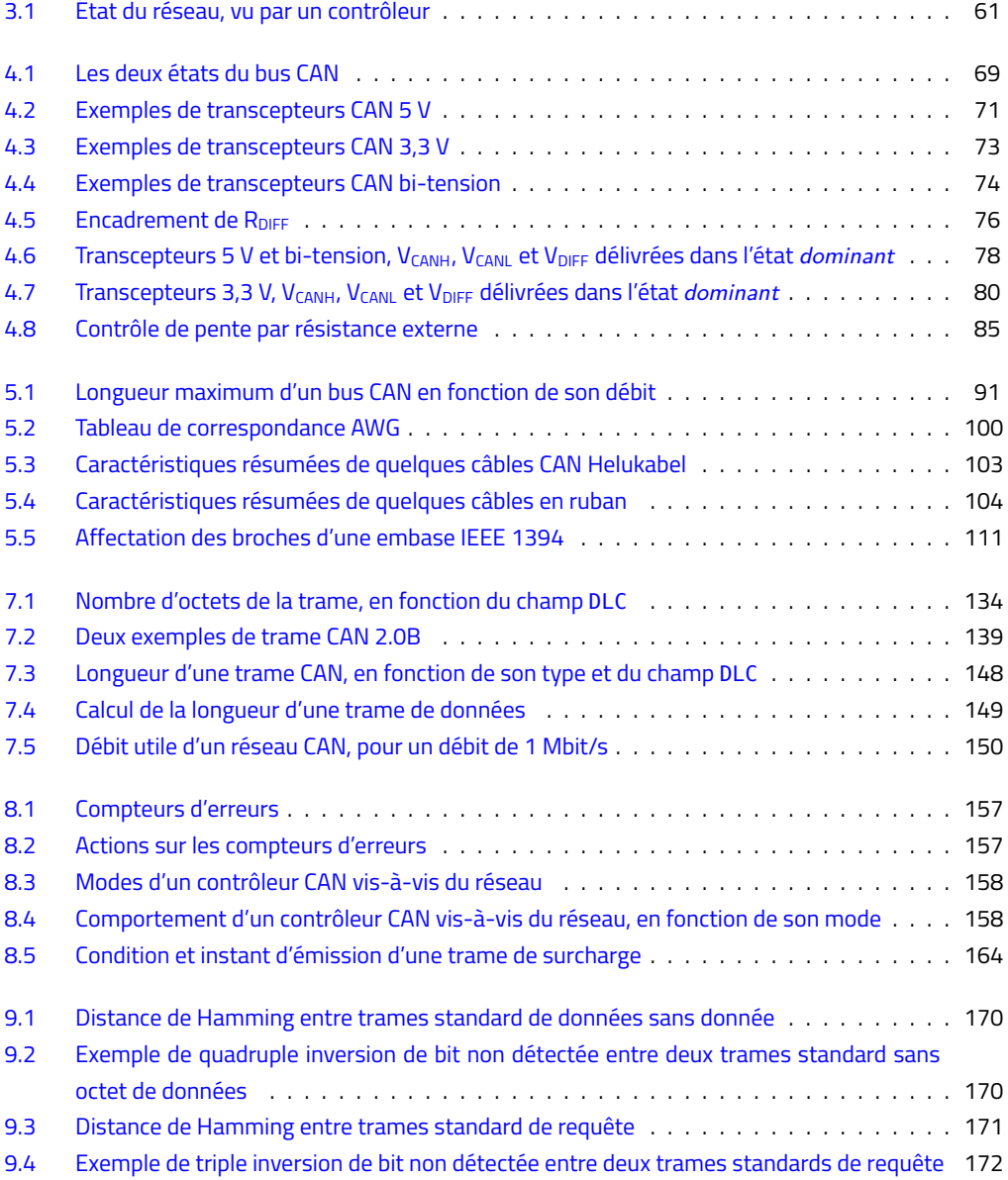

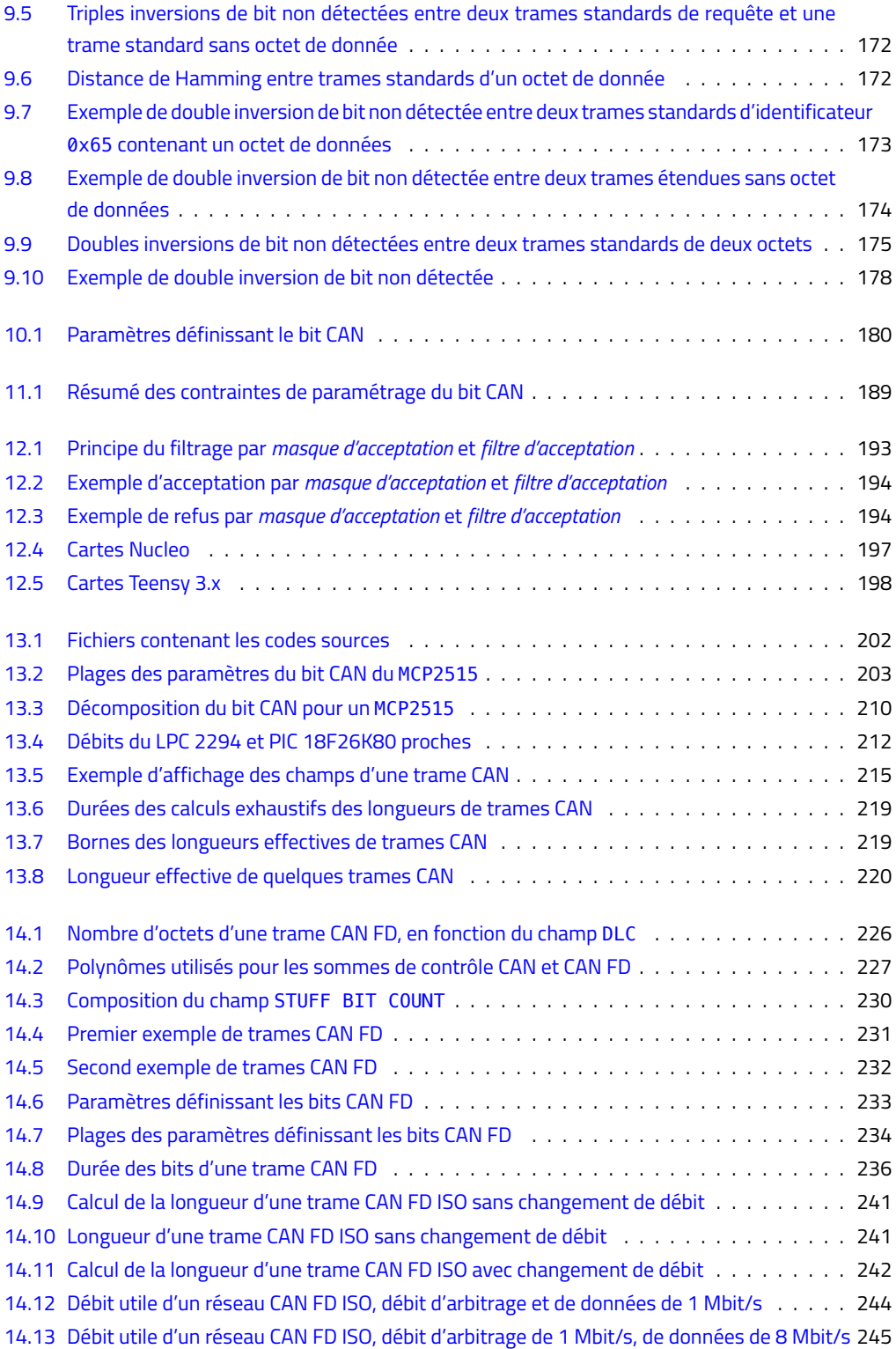

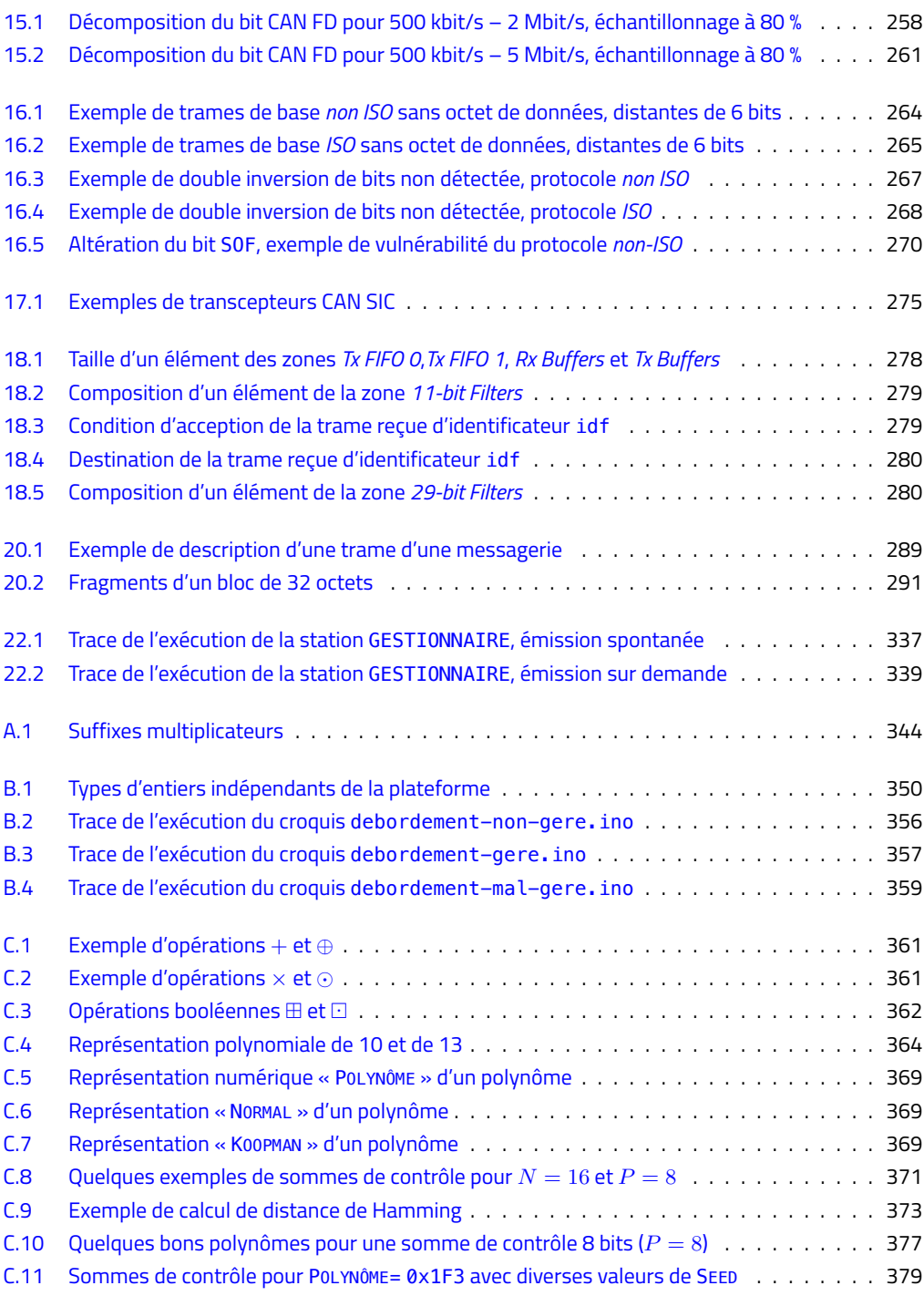

## **Liste des figures**

<span id="page-18-0"></span>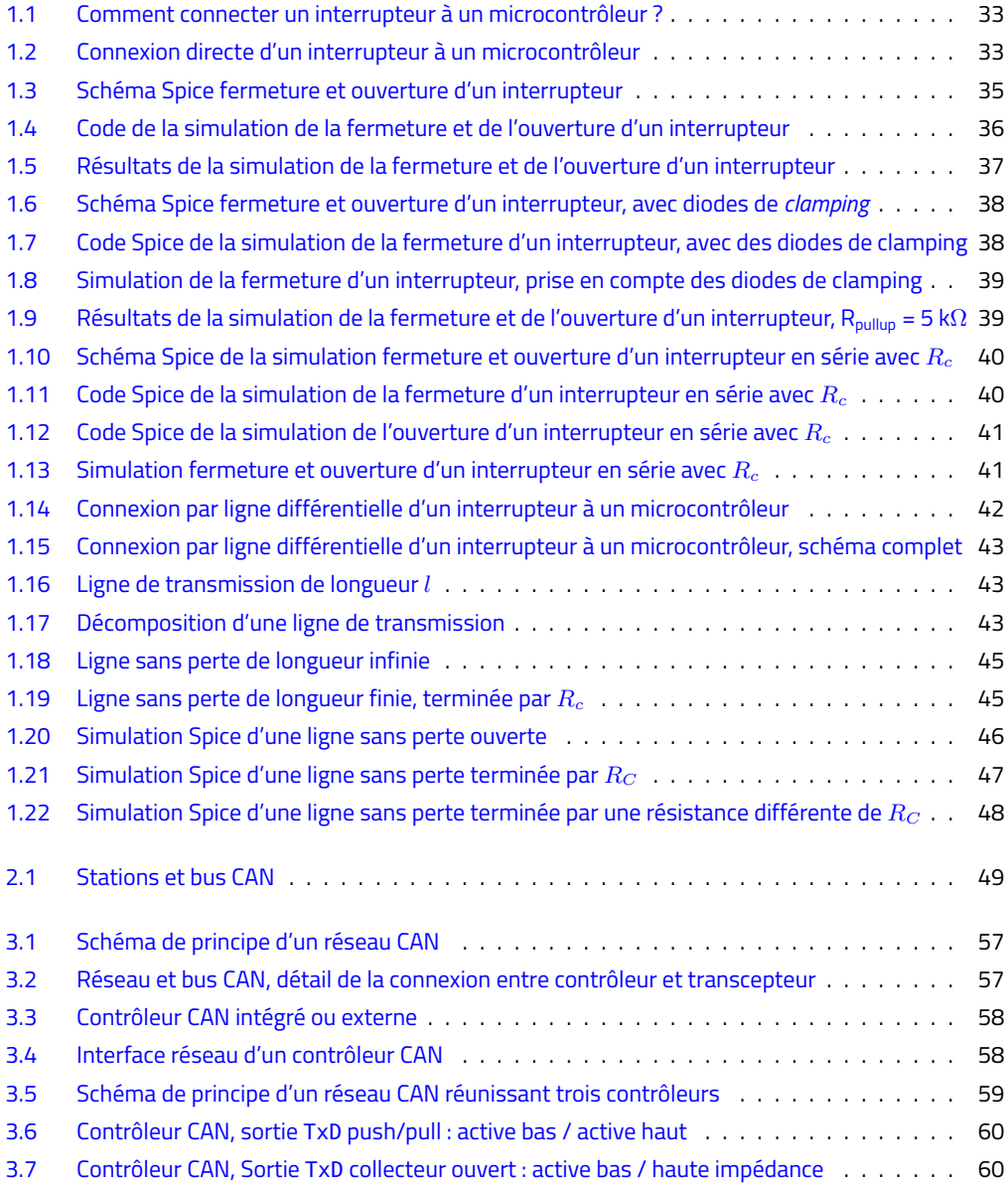

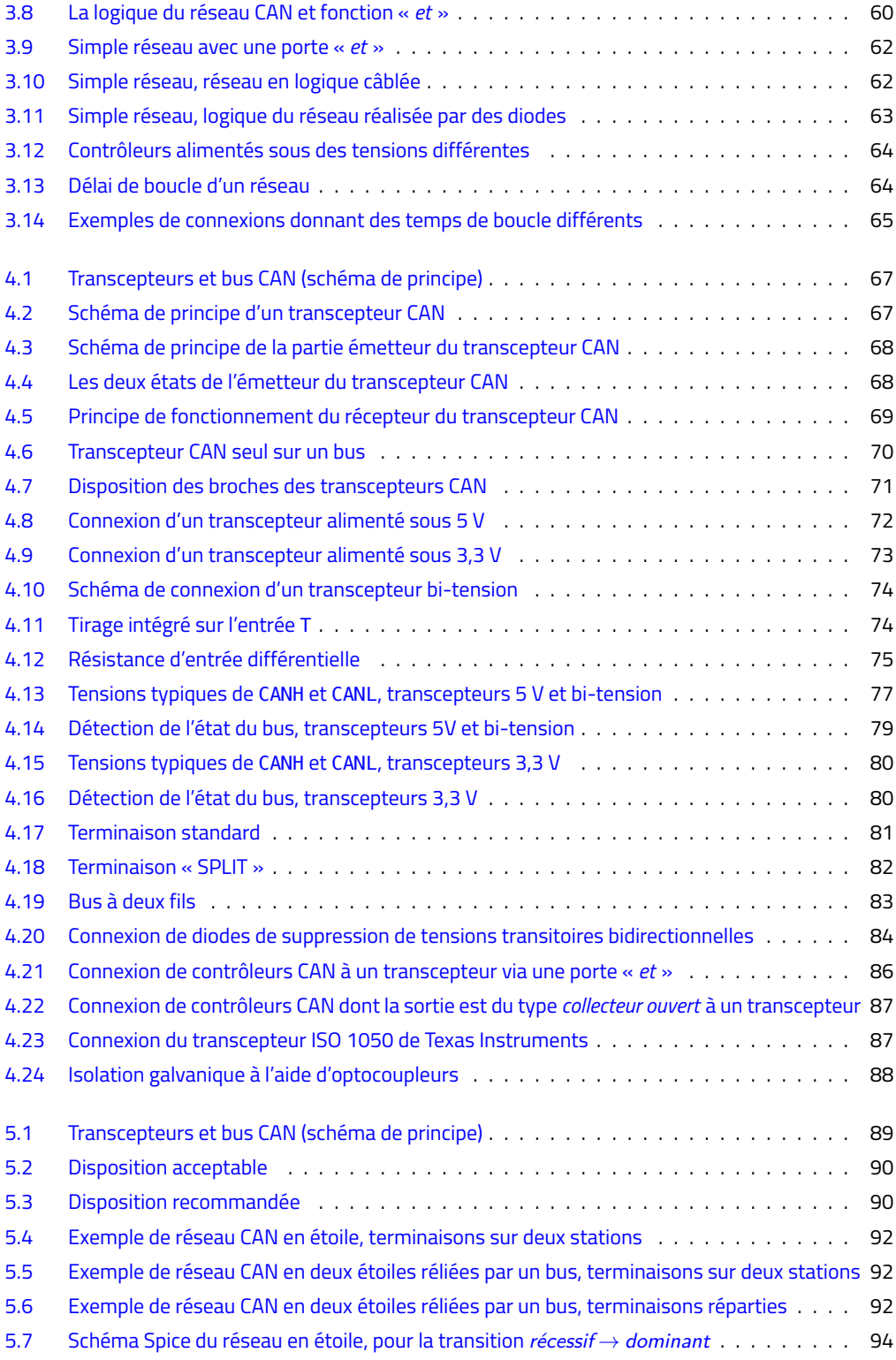

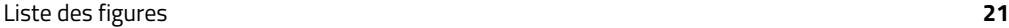

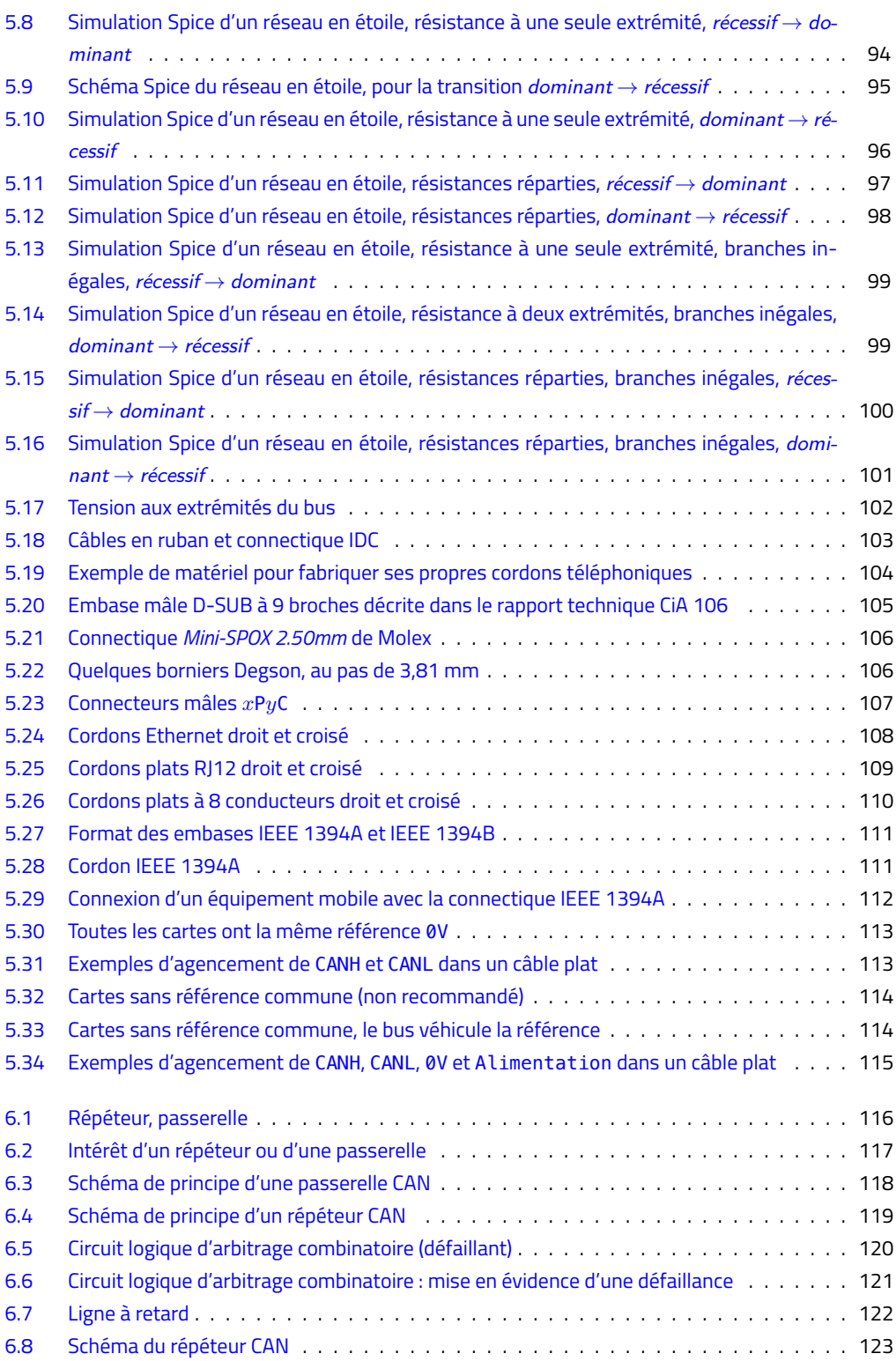

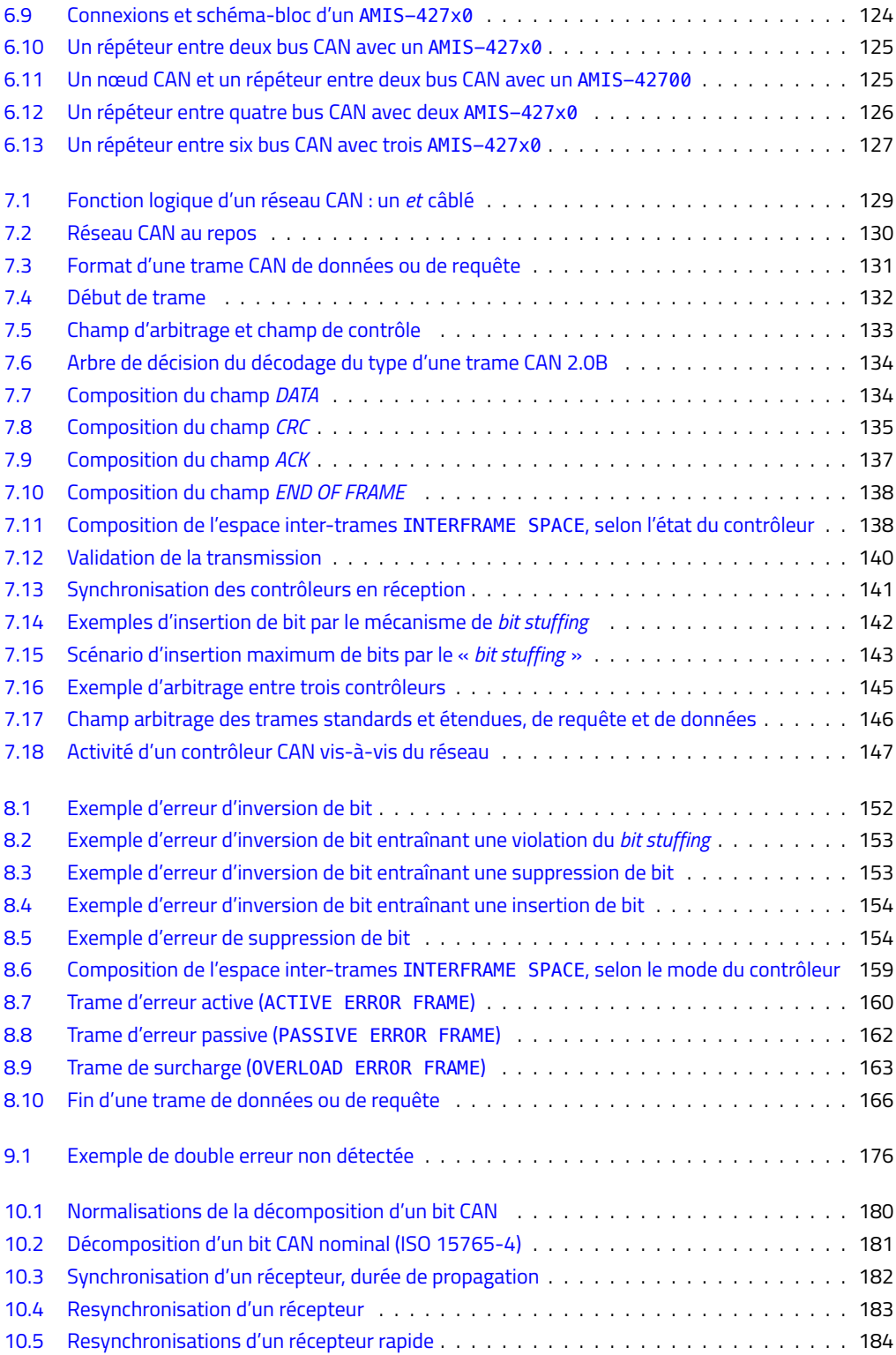

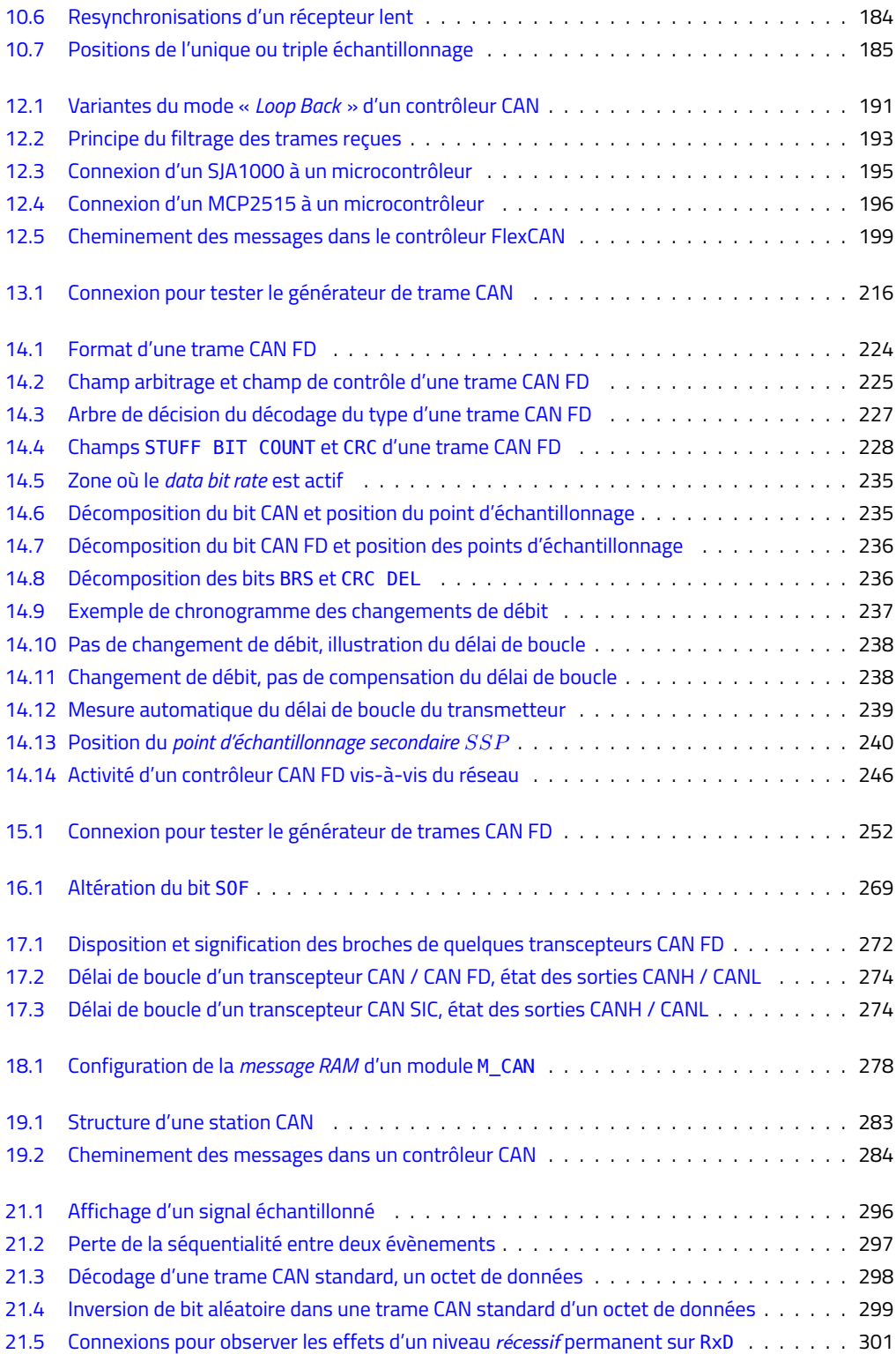

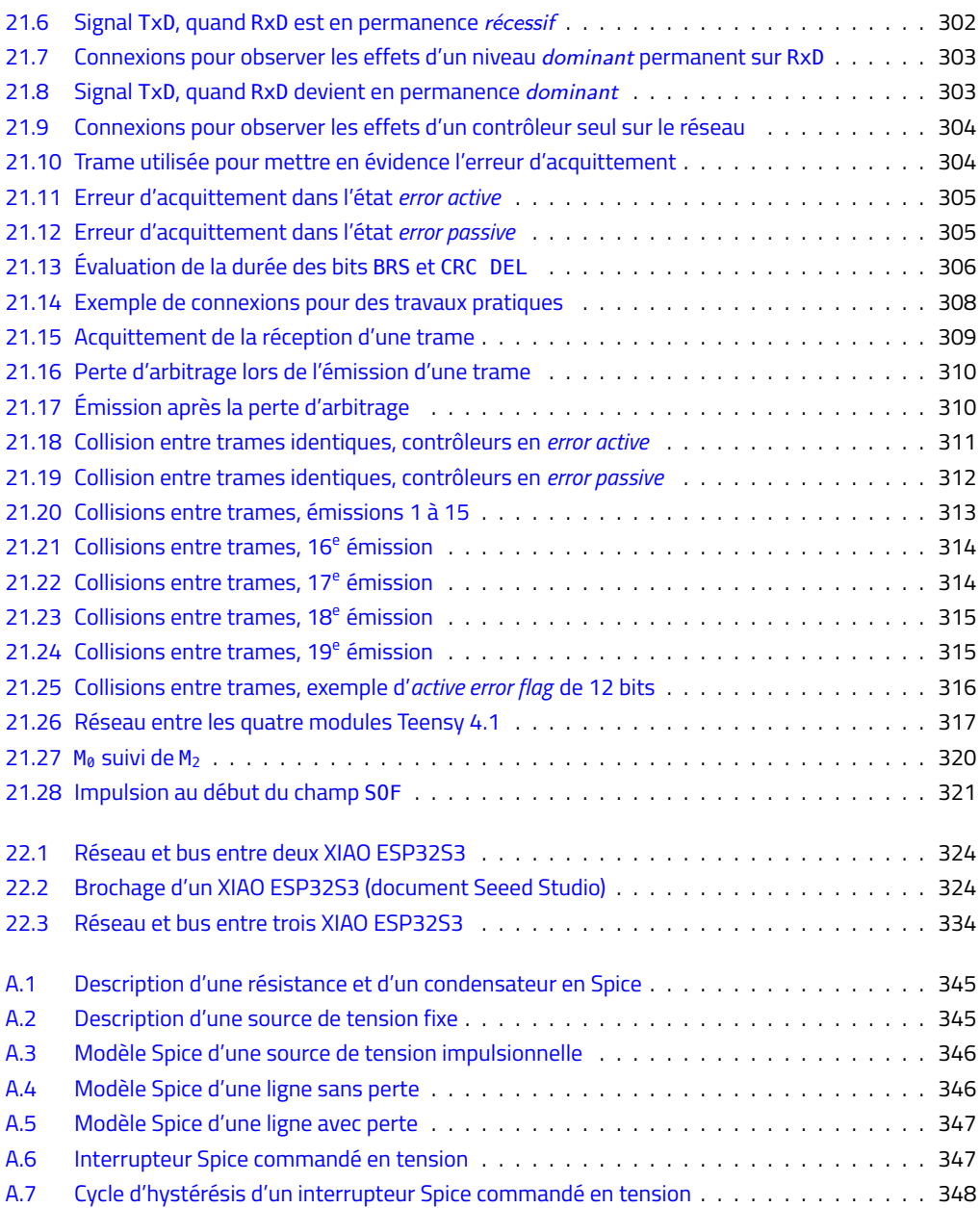

# <span id="page-24-0"></span>**Liste des algorithmes**

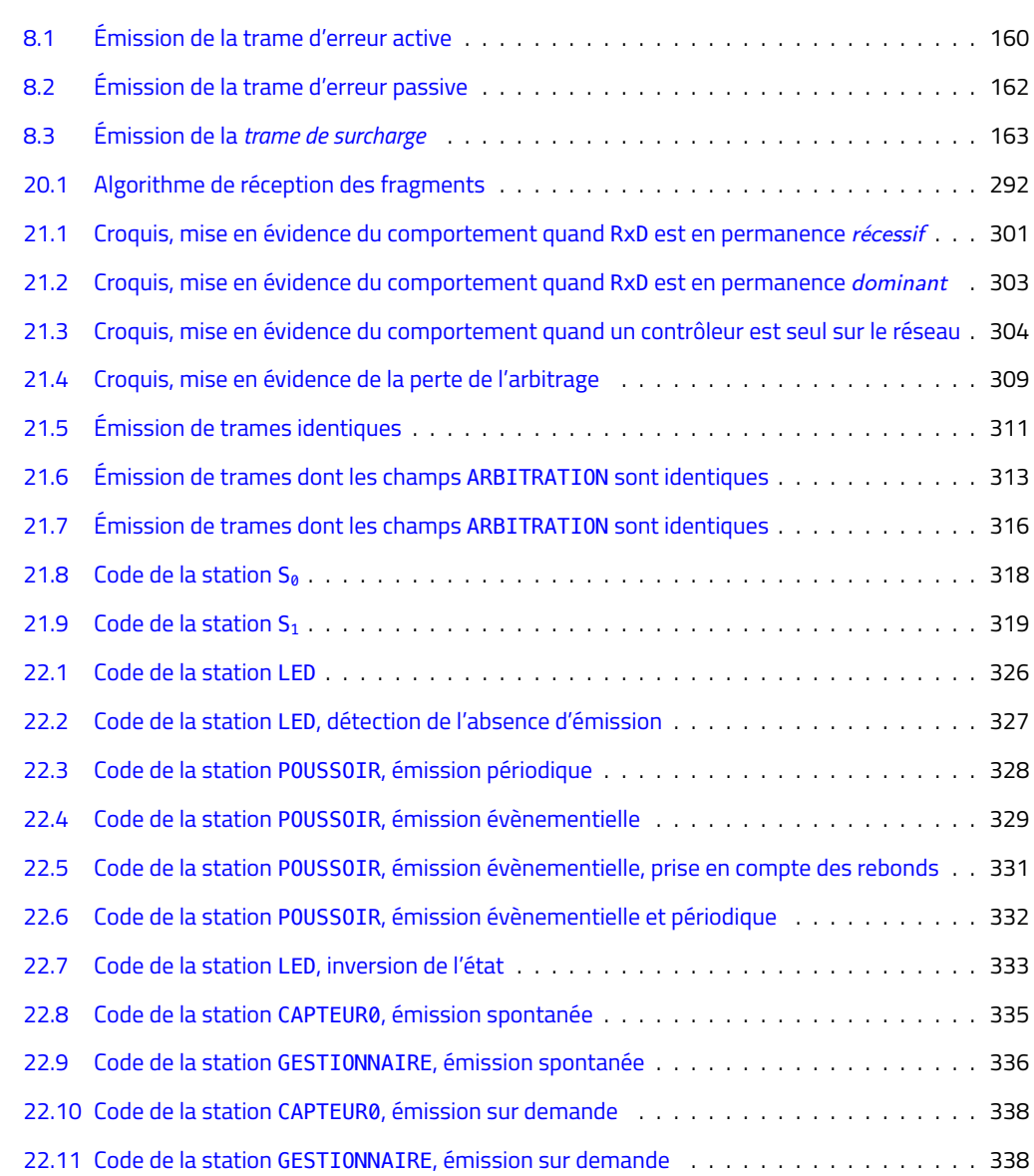

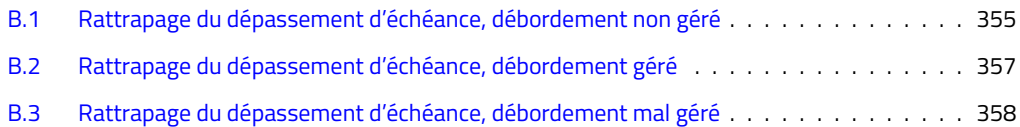

### <span id="page-26-0"></span>**Avant-propos**

**Pourquoi utiliser un réseau ?** Lorsqu'il conçoit un équipement, le concepteur peut être amené à connecter à l'informatique embarquée des actionneurs et des capteurs distants. Un signal numérique issu d'un microcontrôleur ou d'un circuit logique ne peut être transmis fiablement que sur quelques dizaines de centimètres. En cause, les parasites électromagnétiques et le fait qu'une ligne de transmission n'est pas une équipotentielle, même en l'absence de parasite. Une solution est d'adopter une *ligne différentielle*, mais cela double le nombre de fils. Ces points sont développés dans le [chapitre 1 à](#page--1-0) [partir de la page 32](#page--1-0).

**Intérêt d'un réseau.** Dès lors, le concepteur peut envisager d'adopter un réseau. Cette solution présente de nombreux avantages.

La transmission fiable des signaux sur le réseau est pris en charge par des composants dédiés à cette tâche – les transcepteurs.

Au lieu d'une (grande) carte informatique unique, l'équipement est constitué de plusieurs (petites) cartes séparées. Chacune d'elle est proche des actionneurs et des capteurs dont elle a la charge. Ces cartes sont plus faciles à concevoir et à maintenir et peuvent être en partie testées séparement, sans connexion au réseau. Comme un réseau effectue un multiplexage temporel de plusieurs signaux, on bénéficie d'une diminution du nombre de fils nécessaires à l'interconnexion, et d'une standardisation de celle-ci. En cas de panne, les cartes peuvent être remplacées indépendamment les unes des autres. Au fur et à mesure de l'évolution des prestations, de nouvelles cartes peuvent être intégrées au réseau. On peut donc concevoir son équipement progressivement, le rendant évolutif à la demande.

L'interface d'échange d'information est claire : c'est la messagerie du réseau.

**Inconvénients d'un réseau.** Chaque carte doit intégrer les composants d'interface, le contrôleur réseau, qui effectue la prise en charge du protocole réseau et le transcepteur chargé de la transmission fiable des signaux. S'il existe de nombreux microcontrôleurs intégrant des contrôleurs de divers types de réseau, le transcepteur est un composant externe. À cela s'ajoute le pilote, logiciel qui assure l'interface avec le contrôleur, dont le volume mémoire (code et mémoire vive) peut être important, relativement à la place disponible dans les microcontrôleurs.

Il faut aussi compter l'investissement intellectuel pour comprendre et apprivoiser le fonctionnement d'un réseau, pouvoir cerner la cause d'une défaillance ou d'un dysfonctionnement. Un des buts de ce livre est d'aider le concepteur à comprendre en détail le fonctionnement des réseaux CAN et CAN FD.

**Équipements électriques des véhicules routiers.** Les constructeurs automobiles sont confrontés à la progression constante des équipements électriques : d'abord, démarrage du moteur à combustion interne, éclairage de la route, puis les essuie-glaces, les clignotants, … La liste est longue et augmente régulièrement. À la fin du 20<sup>e</sup> siècle<sup>[1](#page-27-0)</sup>, une voiture haut de gamme peut embarquer jusqu'à 3 km de câbles, longueur cumulée de 1000 fils, représentant une masse non négligeable de 40 kg. L'interconnexion de ces équipements est un défi : complexité des faisceaux, coût, encombrement, fiabilité et maintenance.

À cela, s'ajoute un problème plus complexe, celui de l'évolution des prestations vers leur interdépendance. Au départ, les prestations sont indépendantes. Pour prendre un exemple, les freins sont actionnés uniquement par la pédale de frein, via un système hydraulique.

Actuellement, outre l'action du conducteur, les freins peuvent être commandés par :

- l'ABS (de l'allemand «*Antiblockiersystem*»), système anti-blocage des roues;
- l'ESP («*Electronic Stability Program*»), système d'anti-dérapage pour éviter le sous-virage et le sur-virage;
- l'ASR («*Acceleration Slip Regulation*»), système d'anti-patinage des roues motrices;
- l'EBD («*Electronic Brakeforce Distribution*»), qui répartit le freinage sur les roues pour éviter le tête-à-queue.

Faire cohabiter ces différentes prestations ne peut plus être résolu par un câblage, aussi complexe soit-il. La solution adoptée est de disposer d'un grand nombre de calculateurs embarqués, interconnectés par un ou plusieurs réseaux informatiques. Le réseau CAN est l'un de ceux-là.

**Le réseau CAN.** Le protocole CAN (« Controller Area Network») a été conçu par la société Bosch à partir de 1983 et la version 2.0B a été normalisée en 1993. Son but : proposer à l'industrie automobile un réseau *temps réel*, peu coûteux et fiable pour connecter toute l'instrumentation embarquée (capteurs, actionneurs). Une originalité du protocole CAN est qu'il inclut une gestion précise des erreurs qui est prise en charge automatiquement par le contrôleur, sans intervention du logiciel (ce qui a pour conséquence de le simplifier et de l'alléger). En 2012, l'extension CAN FD du protocole a été rendue publique, et a été normalisée après quelques modifications en 2015.

L'industrie automobile exige fiabilité, grandes séries et prix bas. En conséquence, de nombreux composants CAN / CAN FD sont disponibles, auprès de différents fondeurs, tous étant parfaitement interopérables. De nouveaux marchés se créent alors, attirés par les faibles coûts. Ainsi fut créée en 1992 l'organisation internationale *CAN in Automation*[2](#page-27-1) (CiA), qui regroupe les utilisateurs et fabricants de produits matériels et logiciels basés sur CAN.

L'industrie propose de nombreux modules microcontrôleurs dotés d'une interface CAN et / ou CAN FD, pour des prix allant de quelques euros à plusieurs dizaines d'euros. L'environnement de développement Arduino a démocratisé la programmation de ces modules et il existe des bibliothèques qui implémentent un pilote CAN et / ou un pilote CAN FD. Ceci rend accessible à l'amateur ou à l'ingénieur non spécialiste la conception et la maîtrise d'un réseau CAN / CAN FD.

<span id="page-27-1"></span><span id="page-27-0"></span> $^{\rm 1}$ Déjà, en 1950, la Peugeot 203 embarquait un câblage de 50 fils pour une longueur cumulée de 125 m. <sup>2</sup><https://www.can-cia.org/about-us/>

**Plan du livre.** La première partie de ce livre est constituée de deux chapitres : le [chapitre 1 à partir](#page--1-0) [de la page 32](#page--1-0) est consacré aux lignes de transmission et le [chapitre 2 à partir de la page 49](#page--1-3) est une brève introduction aux réseaux CAN et CAN FD.

La deuxième partie est consacrée au réseau CAN :

- le [chapitre 3 à partir de la page 56](#page--1-0) présente la distinction entre réseau et bus et précise le rôle des contrôleurs et des transcepteurs; la fonction logique d'un réseau CAN (une fonction «*et* ») est détaillée en s'appuyant sur les termes dominant et récessif;
- le [chapitre 4 à partir de la page 66](#page--1-0) détaille le fonctionnement des transcepteurs et leurs fonctionnalités;
- le [chapitre 5 à partir de la page 89](#page--1-3) présente la topologie la plus classique d'un réseau CAN qui est le bus, discute de la topologie en étoile et en propose des simulations, selon le type de terminaison choisie ; il se termine sur l'agencement des signaux sur un câble et cite différentes connectiques;
- le [chapitre 6 à partir de la page 116](#page--1-0) montre comment étendre un réseau CAN au moyen d'un *répéteur* ou d'une *passerelle* ;
- on remarquera que les chapitres précédents n'ont pas besoin de connaître le protocole CAN, seulement la fonction logique du réseau; c'est pourquoi le protocole CAN n'est présenté qu'au [chapitre 7 à partir de la page 128](#page--1-0) : le format d'une trame, le *bit stuffing*, la résolution non destructive des collisions ;
- le [chapitre 8 à partir de la page 151](#page--1-3) liste les erreurs détectées par un contrôleur et comment il y réagit;
- le protocole CAN est-il fiable ? Alors que la spécification CAN 2.0B annonce une distance de Hamming de 6 et la probabilité qu'une trame erronée vérifie la somme de contrôle inférieure <sup>à</sup> <sup>4</sup>*,*<sup>7</sup> <sup>×</sup> <sup>10</sup>−<sup>11</sup>, l'expérience a montré que ce n'était pas le cas ; le [chapitre 9 à partir de la page](#page--1-0) [168](#page--1-0) donne quelques exemples qui montrent que la distance de Hamming est inférieure à 6 ;
- la configuration d'un contrôleur CAN fixe la valeur de différents paramètres qui définissent la composition temporelle d'un bit CAN et par conséquence le débit du réseau : le [chapitre 10 à](#page--1-3) [partir de la page 179](#page--1-3) explique leur signification et comment ils interviennent;
- le paramétrage établi au chapitre précédent est-il valide pour un réseau donné ? Le [chapitre 11](#page--1-0) [à partir de la page 186](#page--1-0) répond à cette question en listant les contraintes qui doivent être satisfaites;
- le [chapitre 12 à partir de la page 190](#page--1-0) présente succinctement quelques contrôleurs CAN ;
- le [chapitre 13 à partir de la page 201](#page--1-3) présente différents codes écrits en C++ et destinés à être exécutés sur une machine de bureau : un générateur de la séquence de bits d'une trame CAN (qui a servi pour produire les exemples de trames de ce livre) et des logiciels utilitaires pour obtenir une décomposition du bit CAN pour un débit donné ou encore obtenir la liste des débits communs à plusieurs contrôleurs.

La troisième partie est consacrée au réseau CAN FD. On part de la connaissance des chapitres précédents :

• le [chapitre 14 à partir de la page 221](#page--1-3) commence donc directement par l'exposé du protocole CAN FD, les nouveaux formats de trame ; la spécification d'origine du protocole – maintenant

appelée *CAN FD non ISO* – présentait des vulnérabilités dont certaines ont été corrigées lors de la normalisation du protocole – aboutissant à la version *CAN FD ISO*, incompatible avec la précédente; ce chapitre présente aussi la décomposition temporelle du bit CAN FD et le mécanisme de *changement de débit* propre à CAN FD ;

- le [chapitre 15 à partir de la page 249](#page--1-3) décrit un générateur de trames CAN FD et un algorithme de calcul de la décomposition des bits CAN FD en fonction des débits demandés et de la position des points d'échantillonnage;
- le protocole CAN FD est-il fiable ? Plusieurs études ont mis en évidence que des faiblesses du protocole persistaient dans la version *CAN FD ISO* du protocole; le [chapitre 16 à partir de la page](#page--1-0) [262](#page--1-0) en décrit quelques-unes, ainsi qu'une vulnérabilité propre à la version *CAN FD non ISO* : l'altération du bit SOF;
- les deux chapitres suivants sont courts : présentation des transcepteurs CAN FD [\(chapitre 17 à](#page--1-3) [partir de la page 271\)](#page--1-3) et leur version améliorée CAN SIC et des contrôleurs CAN FD [\(chapitre 18](#page--1-0) [à partir de la page 276](#page--1-0)).

La quatrième partie comporte deux chapitres qui s'appliquent aussi bien à CAN qu'à CAN FD :

- les services qu'offre un pilote logiciel dédié à CAN ou CAN FD font l'objet du [chapitre 19 à partir](#page--1-3) [de la page 281](#page--1-3);
- concevoir une messagerie CAN / CAN FD : [chapitre 20 à partir de la page 287](#page--1-3); on y montre principalement qu'il vaut mieux transmettre un *état* plutôt qu'un *changement d'état* et que l'on peut organiser l'échange de messages sur le réseau soit en *trafic évènementiel*, soit en *trafic périodique* ;
- utiliser un analyseur logique ([chapitre 21 à partir de la page 296](#page--1-0)) : cet outil permet de visualiser le trafic d'un réseau et y déceler facilement des erreurs – typiquement des erreurs de débits entre les différents contrôleurs d'un réseau; un formateur pourra aussi y trouver des idées sur des travaux pratiques qui mettent en évidence différentes propriétés du protocole, comme le *bit stuffing*, la résolution non destructives des collisions, l'acquittement des trames ;
- le [chapitre 22 à partir de la page 322](#page--1-0) présente plusieurs exemples d'applications.

Le [chapitre 23 à partir de la page 340](#page--1-0) évoque rapidement les évolutions futures en cours de conception, *CAN FD Light* et *CAN XL*.

Le livre se termine par trois annexes :

- la première [\(annexe A à partir de la page 343\)](#page--1-3) est une présentation rapide du logiciel Spice, qui a servi pour effectuer les simulations du [chapitre 1](#page--1-0);
- la deuxième ([annexe B à partir de la page 349\)](#page--1-3) contient des réflexions sur l'écriture d'un code Arduino, notamment sur le respect d'une périodicité – ce que la fonction delay ne permet pas – et sur le débordement de la fonction millis;
- la troisième ([annexe C à partir de la page 360](#page--1-0)) est une présentation des mathématiques des *CRC* (« *Cyclic Redundancy Code* »), avec application aux sommes de contrôle spécifiées par les protocoles CAN et CAN FD.

Ce livre s'adresse aux amateurs et aux ingénieurs non spécialistes pour comprendre les possibilités qu'offre un réseau CAN et comment on le met en œuvre. Un enseignant trouvera des informations pour approfondir ses connaissances et pour concevoir des travaux pratiques. Une connaissance des